## Agenda

- 1. Initial Project Proposal due on Friday March 9
- 2. Applying the Normal Model
- 3. Confidence Intervals

Example: MLB Batting Averages In 1941, [Ted Williams](https://www.google.com/search?q=ted+williams) of the Boston Red Sox hit .406, famously getting 6 hits in 8 at-bats on the last day of the season. No player in Major League Baseball has hit .400 since. Among the closest attempts was made by [George Brett](http://deadspin.com/this-picture-of-george-brett-inspired-that-lorde-song-1478665015) of the Kansas City Royals in 1980, when Brett hit .390. When viewed in relation to his peers, whose performance was more impressive?

```
library(Lahman)
library(mosaic)
mlb <- Batting %>%
  mutate(BAvg = H / AB) %>%
  filter((yearID == 1941 | yearID == 1980) & AB > 400)
mlb %>%
  filter(BAvg > .36) %>%
  select(playerID, yearID, BAvg)
```

```
## playerID yearID BAvg
## 1 willite01 1941 0.4057018
## 2 brettge01 1980 0.3897550
```
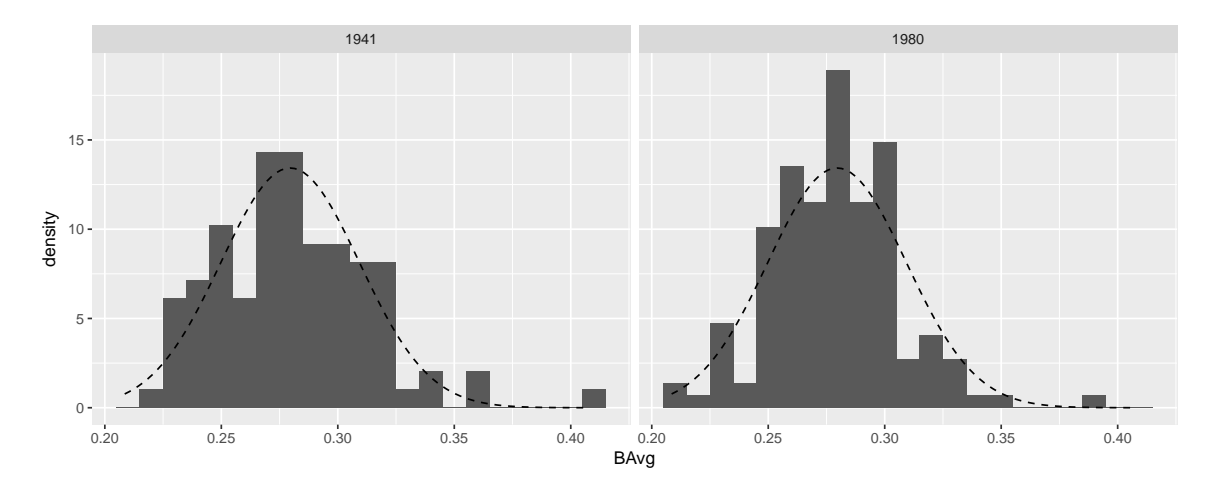

1. Use the information below to calculate a z-score for both Williams in 1941 and Brett in 1980.

```
mlb %>%
 group_by(yearID) %>%
 summarize(N = n(), mean_BAvg = mean(BAvg), sd_BAvg = sd(BAvg))
## # A tibble: 2 x 4
## yearID N mean_BAvg sd_BAvg
## <int> <int> <dbl> <dbl>
## 1 1941 98 0.2806367 0.03279026
## 2 1980 148 0.2788247 0.02757441
```
2. Whose performance do you think was more remarkable in the context of his peers? Why? What assumptions are you making?

## Sample Calculations

- 1. What percentage of the distribution is less than 2 standard deviations, but above the mean?
	- By the rule, about 95% of the population is within two standard deviations of the mean. By symmetry, half of those are above the mean, and half below it. Thus, we estimate that about  $95/2 = 47.5\%$  is less than 2 standard deviations above the mean.
	- From the picture, we can calculate the area as about  $34.1\% + 13.6\% = 47.7\%$
- 2. Assume that the distribution of heights of adult women is approximately normal with mean 64 inches and standard deviation 2.5 inches.
	- (a) What percentage of women are taller than 5'9"?
	- (b) Between what heights do the middle 95% of women fall?
	- (c) What percentage of women are shorter than 61.5 inches?

Applying the Normal Model Recall the baseball example from last time.

```
## playerID yearID BAvg
## 1 willite01
## 2 brettge01 1980 0.3897550
## # A tibble: 2 x 4
## yearID N mean_BAvg sd_BAvg
       \langle \text{int} \rangle \langle \text{int} \rangle \langle \text{d} \text{b} \rangle \langle \text{d} \text{b} \rangle## 1 1941 98 0.2806367 0.03279026
## 2 1980 148 0.2788247 0.02757441
```
George Brett, who hit .390 in 1980, won the AL MVP. The player who finished second in the balloting, [Reggie Jackson,](https://www.google.com/search?q=reggie+jackson+baseball) hit .300 (with 41 home runs). Let's examine Jackson's batting average in the context of his peers. What we need is a way to understand the distribution of batting average in the AL in 1980. We have three different ways to do this:

1. Use the actual batting averages from the 148 players with at least 400 at-bats:

 $pdata("BAvg, q = .300, data = filter(mlb, yearID == 1980))$ 

2. Assume that batting average is distributed normally and use the observed mean and standard deviation to specify the distribuion:

pnorm(.300, mean = .279, sd = 0.0276)  $xponorm(.300, mean = .279, sd = 0.0276)$  #to make a fancy figure along with it!

3. Simulate the distribution using R's random number generating capabilities:

sim\_BAvg <- rnorm(10000, mean = .279, sd = 0.0276)  $pdata("sim_BAvg, q = .300)$ 

Visualizing Confidence Intervals Open the following URL in a web browser:

<http://shiny.calvin.edu/rpruim/CIs/>

- Experiment with changing the sample size. How does that change the coverage rate? How does it change the confidence intervals?
- Experiment with changing the confidence level. Does increasing the confidence level make the intervals wider or narrower?

Twitter Users and News A poll conducted in 2013 found that 52% of U.S. adult Twitter users get at least some news on Twitter. The standard error for this estimate was 2.4%, and a normal distribution may be used to model the sample proportion.

- 1. Draw a picture of the sampling distribution of the proportion of U.S. adult Twitters users who get at least some news on Twitter.
- 2. Construct a 99% confidence interval for the fraction of U.S. adult Twitter users who get some news on Twitter.

qnorm(0.995) ## [1] 2.575829

3. Interpret the confidence interval in context.

- 4. Identify each of the following statements as true or false. Provide an explanation to justify each of your answers.
	- (a) The data provide statistically significant evidence that more than half of U.S. adult Twitter users get some news through Twitter. Use a significance level of  $\alpha = 0.01$ .
	- (b) Since the standard error is 2.4%, we can conclude that 97.6% of all U.S. adult Twitter users were included in the study.
	- (c) If we want to reduce the standard error of the estimate, we should collect less data.
	- (d) If we construct a 90% confidence interval for the percentage of U.S. adults Twitter users who get some news through Twitter, this confidence interval will be wider than a corresponding 99% confidence interval.
	- (e) If we repeated this study 1,000 times and constructed a 99% confidence interval for each study, then approximately 990 of those confidence intervals whould contain the true fraction of U.S. adult Twitter users who get at least some news on Twitter.
	- (f) The margin of error in this poll is less than 3 percentage points.